# **bioutils**

**bioutils Contributors**

**May 05, 2021**

## **CONTENTS:**

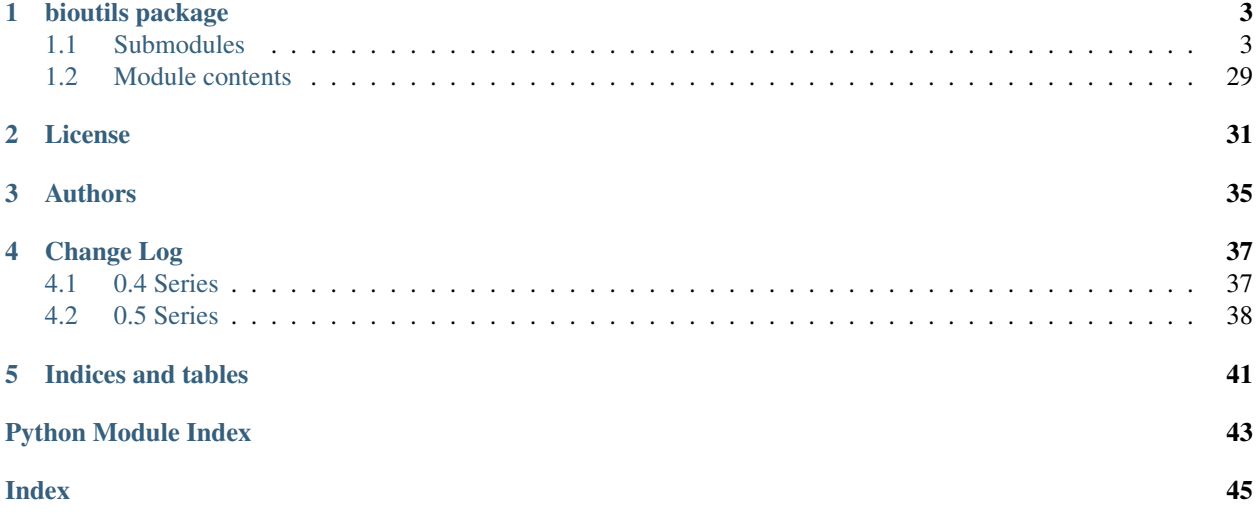

bioutils provides common utilities and lookup tables for bioinformatics.

- bioutils.accessions parse accessions, infer namespaces
- bioutils.assemblies Human assembly information (from NCBI/GRCh)
- bioutils.cytobands map cytobands to coordinates (from UCSC cytoband tables)
- bioutils.digests implementations of various digests
- bioutils.normalize allele normalization (left shuffle, right shuffle, expanded, vcf)

To use an E-Utilities API key run add it to an environment variable called *ncbi\_api\_key* and it will be used in the E-Utilities request.

### **CHAPTER**

## **ONE**

## **BIOUTILS PACKAGE**

## <span id="page-6-3"></span><span id="page-6-1"></span><span id="page-6-0"></span>**1.1 Submodules**

### <span id="page-6-2"></span>**1.1.1 bioutils.accessions module**

Simple routines to deal with accessions, identifiers, etc.

Biocommons terminology: an identifier is composed of a *namespace* and an *accession*. The namespace is a string, composed of any character other than colon (:). The accession is a string without character set restriction. An accession is expected to be unique within the namespace; there is no expectation of uniqueness of accessions across namespaces.

Identifier := <Namespace, Accession> Namespace := [^:]+ Accession  $:= \sqrt{w+1}$ 

Some sample serializations of Identifiers:

json: {"namespace": "RefSeq", "accession": "NM\_000551.3"}

xml: <Identifier namespace="RefSeq" accession="NM\_000551.3"/>

string: "RefSeq:NM\_000551.3"

The string form may be used as a CURIE, in which case the document in which the CURIE is used must contain a map of {namespace : uri}.

bioutils.accessions.**chr22XY**(*c*)

Reformats chromosome to be of the form Chr1, ..., Chr22, ChrX, ChrY, etc.

**Parameters**  $c$  (str or int) – A chromosome.

Returns The reformatted chromosome.

Return type str

```
>>> chr22XY('1')
'chr1'
>>> chr22XY(1)
'chr1'
>>> chr22XY('chr1')
'chr1'
>>> chr22XY(23)
'chrX'
>>> chr22XY(24)
'chrY'
>>> chr22XY("X")
'chrX'
>>> chr22XY("23")
'chrX'
>>> chr22XY("M")
'chrM'
```
bioutils.accessions.**coerce\_namespace**(*ac*)

Prefixes accession with inferred namespace if not present.

Intended to be used to promote consistent and unambiguous accession identifiers.

**Parameters**  $ac (str)$  **– The accession, with or without namespace prefixed.** 

Returns An identifier of the form "{namespace}:{acession}"

Return type str

Raises **ValueError** – if accession sytax does not match the syntax of any namespace.

#### **Examples**

```
>>> coerce_namespace("refseq:NM_01234.5")
'refseq:NM_01234.5'
```

```
>>> coerce_namespace("NM_01234.5")
'refseq:NM_01234.5'
```

```
>>> coerce_namespace("bogus:QQ_01234.5")
'bogus:QQ_01234.5'
```

```
>>> coerce_namespace("QQ_01234.5")
Traceback (most recent call last):
...
ValueError: Could not infer namespace for QQ_01234.5
```
#### <span id="page-8-0"></span>bioutils.accessions.**infer\_namespace**(*ac*)

Infers a unique namespace from an accession, if one exists.

**Parameters**  $ac (str) - An accession, without the namespace prefix.$ 

#### Returns

The unique namespace corresponding to accession syntax, if only one is inferred. None if the accesssion sytax does not match any namespace.

Return type str or None

Raises **[BioutilsError](#page-21-0)** – If multiple namespaces match the syntax of the accession.

#### **Examples**

```
>>> infer_namespace("ENST00000530893.6")
'ensembl'
```

```
>>> infer_namespace("NM_01234.5")
'refseq'
```
**>>>** infer\_namespace("A2BC19") 'uniprot'

Disbled because Python 2 and 3 handles exceptions differently.

```
>>> infer_namespace("P12345")
Traceback (most recent call last):
...
bioutils.exceptions.BioutilsError: Multiple namespaces possible for P12345
```

```
>>> infer_namespace("BOGUS99") is None
True
```
bioutils.accessions.**infer\_namespaces**(*ac*)

Infers namespaces possible for a given accession, based on syntax.

**Parameters**  $ac (str) - An accession, without the namespace prefix.$ 

Returns A list of namespaces matching the accession, possibly empty.

Return type list of str

#### **Examples**

```
>>> infer_namespaces("ENST00000530893.6")
['ensembl']
```

```
>>> infer_namespaces("ENST00000530893")
['ensembl']
```

```
>>> infer_namespaces("ENSQ00000530893")
[]
```

```
>>> infer_namespaces("NM_01234")
['refseq']
```
**>>>** infer\_namespaces("NM\_01234.5") ['refseq']

```
>>> infer_namespaces("NQ_01234.5")
[]
```

```
>>> infer_namespaces("A2BC19")
['uniprot']
```

```
>>> sorted(infer_namespaces("P12345"))
['insdc', 'uniprot']
```

```
>>> infer_namespaces("A0A022YWF9")
['uniprot']
```

```
bioutils.accessions.prepend_chr(chr)
```
Prepends chromosome with 'chr' if not present.

Users are strongly discouraged from using this function. Adding a 'chr' prefix results in a name that is not consistent with authoritative assembly records.

**Parameters**  $chr(str)$  **– The chromosome.** 

Returns The chromosome with 'chr' prepended.

Return type str

#### **Examples**

```
>>> prepend_chr('22')
'chr22'
```

```
>>> prepend_chr('chr22')
'chr22'
```
bioutils.accessions.**strip\_chr**(*chr*)

Removes the 'chr' prefix if present.

**Parameters**  $chr(str)$  **– The chromosome.** 

Returns The chromosome without a 'chr' prefix.

Return type str

```
>>> strip_chr('22')
'22'
```

```
>>> strip_chr('chr22')
'22'
```
### <span id="page-10-0"></span>**1.1.2 bioutils.assemblies module**

Creates dictionaries of genome assembly data as provided by

[ftp://ftp.ncbi.nlm.nih.gov/genomes/ASSEMBLY\\_REPORTS/All/](ftp://ftp.ncbi.nlm.nih.gov/genomes/ASSEMBLY_REPORTS/All/)\*.assembly.txt

Assemblies are stored in json files with the package in \_data/assemblies/. Those files are built with sbin/assembly-to-json, also in this package.

Definitions:

- accession ac: symbol used to refer to a sequence (e.g., NC\_000001.10)
- name: human-label (e.g., '1', 'MT', 'HSCHR6\_MHC\_APD\_CTG1') that refers to a sequence, unique within some domain (e.g., GRCh37.p10)
- chromosome (chr): subset of names that refer to chromosomes 1..22, X, Y, MT
- aliases: list of other names; uniqueness unknown

Note: Some users prefer using a 'chr' prefix for chromosomes and some don't. Some prefer upper case and others prefer lower. This rift is unfortunate and creates unnecessary friction in sharing data. You say TO-my-to and I say TO-mah-to doesn't apply here. This code favors using the authoritative names exactly as defined in the assembly records. Users are encouraged to use sequence names verbatim, without prefixes or case changes.

bioutils.assemblies.**get\_assemblies**(*names=[]*) Retrieves data from multiple assemblies.

If assemblies are not specified, retrieves data from all available ones.

**Parameters names** (list of str, optional) – The names of the assemblies to retrieve data for.

#### Returns

A dictionary of the form **{assembly\_name, : assembly\_data}**, where the values are the dictionaries of assembly data as described in get\_assembly().

Return type dict

```
>>> assemblies = get_assemblies(names=['GRCh37.p13'])
>>> assy = assemblies['GRCh37.p13']
>>> assemblies = get_assemblies()
>>> 'GRCh38.p2' in assemblies
True
```
#### bioutils.assemblies.**get\_assembly**(*name*)

Retreives the assembly data for a given assembly.

**Parameters name**  $(str)$  – The name of the assembly to retrieve data for.

Returns A dictionary of the assembly data. See examples for details.

Return type dict

#### **Examples**

**>>>** assy = get\_assembly('GRCh37.p13')

```
>>> assy['name']
'GRCh37.p13'
```

```
>>> assy['description']
'Genome Reference Consortium Human Build 37 patch release 13 (GRCh37.p13)'
```

```
>>> assy['refseq_ac']
'GCF_000001405.25'
```

```
>>> assy['genbank_ac']
'GCA_000001405.14'
```

```
>>> len(assy['sequences'])
297
```

```
>>> import pprint
>>> pprint.pprint(assy['sequences'][0])
{'aliases': ['chr1'],
'assembly_unit': 'Primary Assembly',
'genbank_ac': 'CM000663.1',
'length': 249250621,
'name': '1',
'refseq_ac': 'NC_000001.10',
'relationship': '=',
'sequence_role': 'assembled-molecule'}
```
bioutils.assemblies.**get\_assembly\_names**()

Retrieves available assemblies from the \_data/assemblies directory.

Returns The names of the available assemblies.

Return type list of str

```
>>> assy_names = get_assembly_names()
>>> 'GRCh37.p13' in assy_names
True
```
bioutils.assemblies.**make\_ac\_name\_map**(*assy\_name*, *primary\_only=False*) Creates a map from accessions to sequence names for a given assembly.

#### **Parameters**

- **assy\_name**  $(str)$  The name of the assembly to make a map for.
- **primary\_only** (bool, optional) Whether to include only primary sequences. Defaults to False.

#### Returns

A dictionary of the form **{accesssion : sequence\_name}** for accessions in the given assembly, where accession and sequence name are strings.

Return type dict

#### **Examples**

```
>>> grch38p5_ac_name_map = make_ac_name_map('GRCh38.p5')
>>> grch38p5_ac_name_map['NC_000001.11']
'1'
```
bioutils.assemblies.**make\_name\_ac\_map**(*assy\_name*, *primary\_only=False*) Creates a map from sequence names to accessions for a given assembly.

#### **Parameters**

- **assy\_name**  $(str)$  The name of the assembly to make a map for.
- **primary\_only** (bool, optional) Whether to include only primary sequences. Defaults to False.

#### Returns

A dictionary of the form **{sequence\_name : accession}** for sequences in the given assembly, Where sequence\_name and accession are both strings.

#### Return type dict

#### **Examples**

```
>>> grch38p5_name_ac_map = make_name_ac_map('GRCh38.p5')
>>> grch38p5_name_ac_map['1']
'NC_000001.11'
```
### <span id="page-13-1"></span><span id="page-13-0"></span>**1.1.3 bioutils.coordinates module**

Provides utilities for interconverting between coordinate systems especially as used by the hgvs code. The three systems are:

```
: A : C : G : T : A : C :
human/hgvs h :-3 :-2 :-1 : 1 : 2 : 3 :
continuous c :-2 :-1 : 0 : 1 : 2 : 3 :
interbase i -3 -2 -1 0 1 2
```
Human/hgvs coordinates are the native coordinates used by the HGVS recommendations. The coordinates are 1-based, inclusive, and refer to the nucleotides; there is no 0.

Continuous coordinates are similar to hgvs coordinates, but adds 1 to all negative values so that there is no discontinuity between -1 and 1 (as there is with HGVS).

Interbase coordinates refer to the zero-width junctions between nucleotides. The main advantage of interbase coordinates is that there are no corner cases in the specification of intervals used for insertions and deletions as there is with numbering systems that refer to nucleotides themselves. Numerically, interbase intervals are 0-based, left-closed, and right-open. Beacuse referring to a single interbase coordinate is not particularly meaningful, interbase coordinates are always passed as start,end pairs.

Because it's easy to confuse these coordinates in code, \_h, \_c, and \_i suffixes are often used to clarify variables.

For code clarity, this module provides functions that interconvert *intervals* specified in each of the coordinate systems.

```
bioutils.coordinates.strand_int_to_pm(i)
     Converts 1 and -1 to '+' and '-' respectively.
```

```
Parameters \mathbf{i} (int) –
Returns '+' if i = 1, '-' if i = -1, otherwise None.
Return type str
```
#### **Examples**

```
>>> strand_int_to_pm(1)
\hspace{0.02cm} ' + \hspace{0.02cm} '
>>> strand_int_to_pm(-1)
\mathbf{r} = \mathbf{r}>>> strand_int_to_pm(42)
```
bioutils.coordinates.**strand\_pm**(*i*)

Converts 1 and -1 to '+' and '-' respectively.

Parameters  $\mathbf{i}$  (int) –

Returns '+' if  $i = 1$ , '-' if  $i = -1$ , otherwise None.

Return type str

```
>>> strand_int_to_pm(1)
'+'
>>> strand_int_to_pm(-1)
' = '>>> strand_int_to_pm(42)
```

```
bioutils.coordinates.strand_pm_to_int(s)
```
Converts '+' and '-' to 1 and -1, respectively.

```
Parameters s (string) –
Returns 1 if s == +, -1 if s == -, otherwise None.
Return type int
```
#### **Examples**

```
>>> strand_pm_to_int('+')
1
>>> strand_pm_to_int('-')
-1
>>> strand_pm_to_int('arglefargle')
```
## <span id="page-14-0"></span>**1.1.4 bioutils.cytobands module**

./sbin/ucsc-cytoband-to-json cytoband-hg38.txt.gz | gzip -c >bioutils/\_data/ cytobands/ucsc-hg38.json.gz

```
bioutils.cytobands.get_cytoband_map(name)
```
Retrives a cytoband by name.

**Parameters name**  $(str)$  – The name of the cytoband to retrieve.

Returns A dictionary of the cytoband data.

Return type dict

#### **Examples**

```
>>> map = get_cytoband_map("ucsc-hg38")
>>> map["1"]["p32.2"]
[55600000, 58500000, 'gpos50']
```
bioutils.cytobands.**get\_cytoband\_maps**(*names=[]*) Retrieves data from multiple cytobands.

If cytobands are not specified, retrieves data from all available ones.

Parameters names (list of str, optional) – The names of cytobands to retrieve data for.

Returns A dictionary of the form {cytoband\_name, cytoband\_data}.

Return type dict

```
>>> maps = get_cytoband_maps()
>>> maps["ucsc-hg38"]["1"]["p32.2"]
[55600000, 58500000, 'gpos50']
>>> maps["ucsc-hg19"]["1"]["p32.2"]
[56100000, 59000000, 'gpos50']
```
bioutils.cytobands.**get\_cytoband\_names**()

Retrieves available cytobands from the \_data/cytobands directory.

Returns The names of the available cytobands.

Return type list of str

#### **Examples**

```
>>> sorted(get_cytoband_names())
['ucsc-hg19', 'ucsc-hg38']
```
### <span id="page-15-1"></span>**1.1.5 bioutils.digest module**

#### <span id="page-15-0"></span>**class** bioutils.digest.**Digest**

Bases: bytes

Represents a sliceable binary digest, with support for encoding and decoding using printable characters.

#### Supported encoding and decodings are::

- base64
- base64url
- hex (aka base16)

The Base64 specification [\(https://tools.ietf.org/html/rfc4648#page-7\)](https://tools.ietf.org/html/rfc4648#page-7) defines base64 and a URL-safe variant called base64url.

"Stringified" Digest objects use URL-safe base64 encodings.

**>>> import hashlib**

```
\Rightarrow b = hashlib.sha512().digest()
>>> len(b)
64
```

```
>>> d = Digest(b) # creation
>>> str(d) # returns base64url
'z4PhNX7vuL3xVChQ1m2AB9Yg5AULVxXcg_SpIdNs6c5H0NE8XYXysP-DGNKHfuwvY7kxvUdBeoGlODJ6-
\rightarrowSfaPq=='
```

```
>>> d24 = d[:24] # slice binary digest at first 24 bytes
>>> str(d24)
'z4PhNX7vuL3xVChQ1m2AB9Yg5AULVxXc'
```
# encoding

```
>>> d.as_base64url()
'z4PhNX7vuL3xVChQ1m2AB9Yg5AULVxXcg_SpIdNs6c5H0NE8XYXysP-DGNKHfuwvY7kxvUdBeoGlODJ6-
\rightarrowSfaPq=='
>>> d.as_hex()
˓→'cf83e1357eefb8bdf1542850d66d8007d620e4050b5715dc83f4a921d36ce9ce47d0d13c5d85f2b0ff8318d2877eec2f63b931bd47417a81a538327af927da3e
 ˓→'
```
#### # decoding

```
>>> d == Digest.from_base64(d.as_base64())
True
>>> d == Digest.from base64url(d.as base64url())
True
>>> d == Digest.from_hex(d.as_hex())
True
```
#### **as\_base64**()

Returns Digest as a base64-encoded string.

Returns base64 encoding of Digest.

#### Return type str

#### **as\_base64url**()

Returns Digest as URL-safe, base64-encoded string.

Returns URL-safe base64 encoding of Digest.

Return type str

#### **as\_base64us**()

Returns Digest as URL-safe, base64-encoded string.

Returns URL-safe base64 encoding of Digest.

#### Return type str

#### **as\_hex**()

Returns Digest as hex string.

Returns A hex-encoding of Digest.

#### Return type str

#### **static from\_base64**(*s*)

Returns Digest object initialized from a base64-encoded string.

**Parameters**  $\mathbf{s}$  ( $s \text{tr}$ ) – A base 64-encoded digest string.

Returns A Digest object initialized from s.

#### Return type *[Digest](#page-15-0)*

#### **static from\_base64url**(*s*)

Returns Digest object initialized from a base64url string.

**Parameters**  $\mathbf{s}$  ( $s \text{tr}$ ) – A base64url-encoded digest string.

Returns A Digest object initialized from s.

#### Return type *[Digest](#page-15-0)*

#### **static from\_base64us**(*s*)

Returns Digest object initialized from a base64url string.

<span id="page-17-1"></span>**Parameters**  $\mathbf{s}$  ( $str$ ) – A base64url-encoded digest string.

Returns A Digest object initialized from s.

Return type *[Digest](#page-15-0)*

**static from\_hex**(*s*)

returns Digest object initialized from hex string.

**Parameters**  $\mathbf{s}$  ( $s \text{tr}$ ) – A hex-encoded digest string.

Returns A Digest object initialized from s.

Return type *[Digest](#page-15-0)*

### <span id="page-17-0"></span>**1.1.6 bioutils.digests module**

bioutils.digests.**seq\_md5**(*seq*, *normalize=True*)

Converts sequence to unicode md5 hex digest.

Parameters

- $\text{seq}(str) A$  sequence.
- **normalize** (bool, optional) Whether to normalize the sequence before conversion, i.e. to ensure representation as uppercase letters without whitespace or asterisks. Defaults to True.

Returns Unicode md5 hex digest representation of sequence.

Return type str

#### **Examples**

```
>>> seq_md5('')
'd41d8cd98f00b204e9800998ecf8427e'
```

```
>>> seq_md5('ACGT')
'f1f8f4bf413b16ad135722aa4591043e'
```

```
>>> seq_md5('ACGT*')
'f1f8f4bf413b16ad135722aa4591043e'
```

```
>>> seq_md5(' A C G T ')
'f1f8f4bf413b16ad135722aa4591043e'
```

```
>>> seq_md5('acgt')
'f1f8f4bf413b16ad135722aa4591043e'
```

```
>>> seq_md5('acgt', normalize=False)
'db516c3913e179338b162b2476d1c23f'
```
bioutils.digests.**seq\_seguid**(*seq*, *normalize=True*) Converts sequence to seguid.

This seguid is compatible with BioPython's seguid.

Parameters

- <span id="page-18-0"></span>• **seq**  $(str)$  – A sequence.
- **normalize** (bool, optional) Whether to normalize the sequence before conversion, i.e. to ensure representation as uppercase letters without whitespace or asterisks. Defaults to True.

Returns seguid representation of sequence.

Return type str

#### **Examples**

```
>>> seq_seguid('')
'2jmj7l5rSw0yVb/vlWAYkK/YBwk'
```
**>>>** seq\_seguid('ACGT') 'IQiZThf2zKn/I1KtqStlEdsHYDQ'

```
>>> seq_seguid('acgt')
'IQiZThf2zKn/I1KtqStlEdsHYDQ'
```

```
>>> seq_seguid('acgt', normalize=False)
'lII0AoG1/I8qKY271rgv5CFZtsU'
```
bioutils.digests.**seq\_seqhash**(*seq*, *normalize=True*) Converts sequence to 24-byte Truncated Digest.

#### **Parameters**

- $\text{seq}(str) A$  sequence.
- **normalize** (bool, optional) Whether to normalize the sequence before conversion, i.e. to ensure representation as uppercase letters without whitespace or asterisks. Defaults to True.

Returns 24-byte Truncated Digest representation of sequence.

Return type str

#### **Examples**

```
>>> seq_seqhash("")
'z4PhNX7vuL3xVChQ1m2AB9Yg5AULVxXc'
```

```
>>> seq_seqhash("ACGT")
'aKF498dAxcJAqme6QYQ7EZ07-fiw8Kw2'
```

```
>>> seq_seqhash("acgt")
'aKF498dAxcJAqme6QYQ7EZ07-fiw8Kw2'
```

```
>>> seq_seqhash("acgt", normalize=False)
'eFwawHHdibaZBDcs9kW3gm31h1NNJcQe'
```
bioutils.digests.**seq\_sha1**(*seq*, *normalize=True*) Converts sequence to unicode sha1 hexdigest.

#### <span id="page-19-0"></span>**Parameters**

- **seq**  $(str)$  A sequence.
- **normalize** (bool, optional) Whether to normalize the sequence before conversion, i.e. to ensure representation as uppercase letters without whitespace or asterisks before encoding. Defaults to True.

Returns Unicode sha1 hexdigest representation of sequence.

Return type str

#### **Examples**

```
>>> seq_sha1('')
'da39a3ee5e6b4b0d3255bfef95601890afd80709'
```

```
>>> seq_sha1('ACGT')
'2108994e17f6cca9ff2352ada92b6511db076034'
```

```
>>> seq_sha1('acgt')
'2108994e17f6cca9ff2352ada92b6511db076034'
```

```
>>> seq_sha1('acgt', normalize=False)
'9482340281b5fc8f2a298dbbd6b82fe42159b6c5'
```
bioutils.digests.**seq\_sha512**(*seq*, *normalize=True*)

Converts sequence to unicode sha512 hexdigest.

#### **Parameters**

- $\text{seq}(str) A$  sequence.
- **normalize** (bool, optional) Whether to normalize the sequence before conversion, i.e. to ensure representation as uppercase letters without whitespace or asterisks. Defaults to True.

Returns Unicode sha512 hexdigest representation of sequence.

#### Return type str

#### **Examples**

```
>>> seq_sha512('')
```

```
˓→'cf83e1357eefb8bdf1542850d66d8007d620e4050b5715dc83f4a921d36ce9ce47d0d13c5d85f2b0ff8318d2877eec2f63b931bd47417a81a538327af927da3e
˓→'
```
**>>>** seq\_sha512('ACGT')

```
˓→'68a178f7c740c5c240aa67ba41843b119d3bf9f8b0f0ac36cf701d26672964efbd536d197f51ce634fc70634d1eefe575bec34c83247abc52010f6e2bbdb8253
˓→'
```

```
>>> seq_sha512('acgt')
```
˓<sup>→</sup>'68a178f7c740c5c240aa67ba41843b119d3bf9f8b0f0ac36cf701d26672964efbd536d197f51ce634fc70634d1eefe575bec34c83247abc52010f6e2bbdb8253

(continues on next page)

˓→'

```
>>> seq_sha512('acgt', normalize=False)
\rightarrow'785c1ac071dd89b69904372cf645b7826df587534d25c41edb2862e54fb2940d697218f2883d2bf1a11cdaee658c7
˓→'
```
bioutils.digests.**seq\_vmc\_id**(*seq*, *normalize=True*) Converts sequence to VMC id.

See <https://github.com/ga4gh/vmc>

#### Parameters

- **seq**  $(str)$  A sequence.
- **normalize** (bool, optional) Whether to normalize the sequence before conversion, i.e. to ensure representation as uppercase letters without whitespace or asterisks. Defaults to True.

Returns VMC id representation of sequence.

Return type str

#### **Examples**

```
>>> seq_vmc_id("")
'VMC:GS_z4PhNX7vuL3xVChQ1m2AB9Yg5AULVxXc'
```

```
>>> seq_vmc_id("ACGT")
'VMC:GS_aKF498dAxcJAqme6QYQ7EZ07-fiw8Kw2'
```

```
>>> seq_vmc_id("acgt")
'VMC:GS_aKF498dAxcJAqme6QYQ7EZ07-fiw8Kw2'
```

```
>>> seq_vmc_id("acgt", normalize=False)
'VMC:GS_eFwawHHdibaZBDcs9kW3gm31h1NNJcQe'
```
bioutils.digests.**seq\_vmc\_identifier**(*seq*, *normalize=True*) Converts sequence to VMC identifier (record).

See <https://github.com/ga4gh/vmc>

#### Parameters

- **seq**  $(str)$  A sequence.
- **normalize** (bool, optional) Whether to normalize the sequence before conversion, i.e. to ensure representation as uppercase letters without whitespace or asterisks. Defaults to True.

Returns VMC identifier (record) representation of sequnce.

#### Return type str

```
>>> seq_vmc_identifier("") == {'namespace': 'VMC', 'accession': 'GS_
˓→z4PhNX7vuL3xVChQ1m2AB9Yg5AULVxXc'}
True
```

```
>>> seq_vmc_identifier("ACGT") == {'namespace': 'VMC', 'accession': 'GS_
˓→aKF498dAxcJAqme6QYQ7EZ07-fiw8Kw2'}
True
```

```
>>> seq_vmc_identifier("acgt") == {'namespace': 'VMC', 'accession': 'GS_
˓→aKF498dAxcJAqme6QYQ7EZ07-fiw8Kw2'}
True
```

```
>>> seq_vmc_identifier("acgt", normalize=False) == {'namespace': 'VMC', 'accession
˓→': 'GS_eFwawHHdibaZBDcs9kW3gm31h1NNJcQe'}
True
```
### <span id="page-21-1"></span>**1.1.7 bioutils.exceptions module**

```
exception bioutils.exceptions.BioutilsError
    Bases: Exception
```
Root exception for all bioutils exceptions

### <span id="page-21-2"></span>**1.1.8 bioutils.normalize module**

Provides functionality for normalizing alleles, ensuring comparable representations.

```
class bioutils.normalize.NormalizationMode(value)
```
Bases: enum.Enum

Enum passed to normalize to select the normalization mode.

#### **EXPAND**

Normalize alleles to maximal extent both left and right.

#### **LEFTSHUFFLE**

Normalize alleles to maximal extent left.

#### **RIGHTSHUFFLE**

Normalize alleles to maximal extent right.

#### **TRIMONLY**

Only trim the common prefix and suffix of alleles.

#### **VCF**

Normalize with VCF.

```
EXPAND = 1
LEFTSHUFFLE = 2
```
**RIGHTSHUFFLE = 3**

**TRIMONLY = 4**

**VCF = 5**

<span id="page-22-0"></span>bioutils.normalize.**normalize**(*sequence*, *interval*, *alleles*, *mode=<NormalizationMode.EXPAND: 1>*, *bounds=None*, *anchor\_length=0*)

Normalizes the alleles that co-occur on sequence at interval, ensuring comparable representations.

#### Parameters

- **sequence** (str or iterable) The reference sequence; must support indexing and \_\_getitem\_\_.
- **interval**  $(2-tuple \text{ of } int)$  The location of alleles in the reference sequence as (start, end). Interbase coordinates.
- **alleles** (iterable of  $str$ ) The sequences to be normalized. The first element corresponds to the reference sequence being unchanged and must be None.
- **bounds** (2-tuple of int, optional) Maximal extent of normalization left and right. Must be provided if sequence doesn't support  $\Box$ len $\Box$ . Defaults to  $(0, 0)$ len(sequence)).
- **mode** (NormalizationMode Enum or string, optional) A Normalization-Mode Enum or the corresponding string. Defaults to EXPAND.
- **anchor** (int, optional) number of flanking residues left and right. Defaults to 0.

```
Returns (new interval, [new alleles])
```
#### Return type tuple

Raises

- **ValueError** If normalization mode is VCF and *anchor\_length* is nonzero.
- **ValueError** If the interval start is greater than the end.
- **ValueError** If the first (reference) allele is not *None*.
- **ValueError** If there are not at least two distinct alleles.

#### **Examples**

```
>>> sequence = "CCCCCCCCACACACACACTAGCAGCAGCA"
>>> normalize(sequence, interval=(22,25), alleles=(None, "GC", "AGCAC"), mode=
˓→'TRIMONLY')
((22, 24), ('AG', 'G', 'AGCA'))
```

```
>>> normalize(sequence, interval=(22, 22), alleles=(None, 'AGC'), mode=
˓→'RIGHTSHUFFLE')
((29, 29), ('', 'GCA'))
```

```
>>> normalize(sequence, interval=(22, 22), alleles=(None, 'AGC'), mode='EXPAND')
((19, 29), ('AGCAGCAGCA', 'AGCAGCAGCAGCA'))
```
bioutils.normalize.**roll\_left**(*sequence*, *alleles*, *ref\_pos*, *bound*)

Determines common distance all alleles can be rolled (circularly permuted) left within the reference sequence without altering it.

#### Parameters

- **sequence**  $(str)$  The reference sequence.
- **alleles** (list of str) The sequences to be normalized.
- <span id="page-23-0"></span>• **ref\_pos** (int) – The beginning index for rolling.
- **bound** (int) The lower bound index in the reference sequence for normalization, hence also for rolling.

Returns The distance that the alleles can be rolled.

#### Return type int

bioutils.normalize.**roll\_right**(*sequence*, *alleles*, *ref\_pos*, *bound*)

Determines common distance all alleles can be rolled (circularly permuted) right within the reference sequence without altering it.

#### Parameters

- **sequence**  $(str)$  The reference sequence.
- **alleles** (list of str) The sequences to be normalized.
- **ref\_pos** (int) The start index for rolling.
- **bound** (int) The upper bound index in the reference sequence for normalization, hence also for rolling.

Returns The distance that the alleles can be rolled

#### Return type int

```
bioutils.normalize.trim_left(alleles)
```
Removes common prefix of given alleles.

```
Parameters alleles (list of str) – A list of alleles.
```

```
Returns (number_trimmed, [new_alleles]).
```
Return type tuple

#### **Examples**

```
>>> trim_left(["","AA"])
(0, [''', 'AA'])
```

```
>>> trim_left(["A","AA"])
(1, ['', 'A'])
```

```
>>> trim_left(["AT","AA"])
(1, [\top\top', \top\mathbf{A}')]
```

```
>>> trim_left(["AA","AA"])
(2, -[\begin{smallmatrix} \color{blue}1 & \color{blue}1 & \color{blue}1 & \color{blue}1 & \color{blue}1 \\ \color{blue}0 & \color{blue}1 & \color{blue}1 & \color{blue}1 & \color{blue}1 \end{smallmatrix})
```

```
>>> trim_left(["CAG","CG"])
(1, ['AG', 'G'])
```
bioutils.normalize.**trim\_right**(*alleles*)

Removes common suffix of given alleles.

Parameters alleles (list of str) – A list of alleles.

Returns (number\_trimmed, [new\_alleles]).

Return type tuple

```
>>> trim_right(["","AA"])
(0, ['', 'AA'])
```

```
>>> trim_right(["A","AA"])
(1, [\cdot', 'A'])
```

```
>>> trim_right(["AT","AA"])
(0, ['AT', 'AA'])
```

```
>>> trim_right(["AA","AA"])
(2, [\cdot', \cdot''])
```

```
>>> trim_right(["CAG","CG"])
(1, ['CA', 'C'])
```
### <span id="page-24-0"></span>**1.1.9 bioutils.seqfetcher module**

Provides sequence fetching from NCBI and Ensembl.

```
bioutils.seqfetcher.fetch_seq(ac, start_i=None, end_i=None)
```
Fetches sequences and subsequences from NCBI eutils and Ensembl REST interfaces.

#### **Parameters**

- **ac**  $(str)$  The accession of the sequence to fetch.
- **start\_i** (int, optional) The start index (interbase coordinates) of the subsequence to fetch. Defaults to None. It is recommended to retrieve a subsequence by providing an index here, rather than by Python slicing the whole sequence.
- **end\_i** (int, optional) The end index (interbase coordinates) of the subsequence to fetch. Defaults to None. It is recommended to retrieve a subsequence by providing an index here, rather than by Python slicing the whole sequence.

Returns The requested sequence.

Return type str

#### Raises

- **RuntimeError** If the syntax doesn't match that of any of the databases.
- **RuntimeError** If the request to the database fails.

#### **Examples**

```
>>> len(fetch_seq('NP_056374.2'))
1596
```

```
>>> fetch_seq('NP_056374.2',0,10) # This!
'MESRETLSSS'
```

```
>>> fetch_seq('NP_056374.2')[0:10] # Not this!
'MESRETLSSS'
```
# Providing intervals is especially important for large sequences:

```
>>> fetch_seq('NC_000001.10',2000000,2000030)
'ATCACACGTGCAGGAACCCTTTTCCAAAGG'
```
# This call will pull back 30 bases plus overhead; without the # interval, one would receive 250MB of chr1 plus overhead!

# Essentially any RefSeq, Genbank, BIC, or Ensembl sequence may be # fetched.

```
>>> fetch_seq('NM_9.9')
Traceback (most recent call last):
...
RuntimeError: No sequence available for NM_9.9
```

```
>>> fetch_seq('QQ01234')
Traceback (most recent call last):
...
RuntimeError: No sequence fetcher for QQ01234
```
### <span id="page-25-0"></span>**1.1.10 bioutils.sequences module**

Simple functions and lookup tables for nucleic acid and amino acid sequences.

```
bioutils.sequences.aa1_to_aa3(seq)
```
Converts string of 1-letter amino acids to 3-letter amino acids.

Should only be used if the format of the sequence is known; otherwise use  $aa_to_aa3()$ .

**Parameters**  $\text{seq}(str)$  – An amino acid sequence as 1-letter amino acids.

Returns The sequence as 3-letter amino acids.

Return type str

Raises **KeyError** – If the sequence is not of 1-letter amino acids.

#### **Examples**

```
>>> aa1_to_aa3("CATSARELAME")
'CysAlaThrSerAlaArgGluLeuAlaMetGlu'
```

```
>>> aa1_to_aa3(None)
```

```
bioutils.sequences.aa3_to_aa1(seq)
```
Converts string of 3-letter amino acids to 1-letter amino acids.

Should only be used if the format of the sequence is known; otherwise use  $aa\_to\_aa1$  ().

**Parameters**  $\text{seq}(str)$  **– An amino acid sequence as 3-letter amino acids.** 

Returns The sequence as 1-letter amino acids.

Return type str

<span id="page-26-0"></span>Raises **KeyError** – If the sequence is not of 3-letter amino acids.

#### **Examples**

```
>>> aa3_to_aa1("CysAlaThrSerAlaArgGluLeuAlaMetGlu")
'CATSARELAME'
```

```
>>> aa3_to_aa1(None)
```
#### bioutils.sequences.**aa\_to\_aa1**(*seq*)

Coerces string of 1- or 3-letter amino acids to 1-letter representation.

**Parameters**  $\text{seq}(str)$  **– An amino acid sequence.** 

Returns The sequence as one of 1-letter amino acids.

Return type str

#### **Examples**

```
>>> aa_to_aa1("CATSARELAME")
'CATSARELAME'
```

```
>>> aa_to_aa1("CysAlaThrSerAlaArgGluLeuAlaMetGlu")
'CATSARELAME'
```

```
>>> aa_to_aa1(None)
```

```
bioutils.sequences.aa_to_aa3(seq)
```
Coerces string of 1- or 3-letter amino acids to 3-letter representation.

**Parameters**  $\text{seq}(str)$  **– An amino acid sequence.** 

Returns The sequence as one of 3-letter amino acids.

Return type str

#### **Examples**

```
>>> aa_to_aa3("CATSARELAME")
'CysAlaThrSerAlaArgGluLeuAlaMetGlu'
```

```
>>> aa_to_aa3("CysAlaThrSerAlaArgGluLeuAlaMetGlu")
'CysAlaThrSerAlaArgGluLeuAlaMetGlu'
```
**>>>** aa\_to\_aa3(**None**)

```
bioutils.sequences.complement(seq)
```
Retrieves the complement of a sequence.

**Parameters**  $\text{seq}(str)$  **– A nucleotide sequence.** 

Returns The complement of the sequence.

Return type str

```
>>> complement("ATCG")
'TAGC'
```
**>>>** complement(**None**)

bioutils.sequences.**elide\_sequence**(*s*, *flank=5*, *elision='...'*)

Trims the middle of the sequence, leaving the right and left flanks.

#### **Parameters**

- $s$  (str) A sequence.
- **flank** (int, optional) The length of each flank. Defaults to five.
- **elision** (str, optional) The symbol used to represent the part trimmed. Defaults to '. . . '.
- **Returns** str: The sequence with the middle replaced by elision.

#### **Examples**

```
>>> elide_sequence("ABCDEFGHIJKLMNOPQRSTUVWXYZ")
'ABCDE...VWXYZ'
```

```
>>> elide_sequence("ABCDEFGHIJKLMNOPQRSTUVWXYZ", flank=3)
'ABC...XYZ'
```

```
>>> elide_sequence("ABCDEFGHIJKLMNOPQRSTUVWXYZ", elision="..")
'ABCDE..VWXYZ'
```

```
>>> elide_sequence("ABCDEFGHIJKLMNOPQRSTUVWXYZ", flank=12)
'ABCDEFGHIJKLMNOPQRSTUVWXYZ'
```

```
>>> elide_sequence("ABCDEFGHIJKLMNOPQRSTUVWXYZ", flank=12, elision=".")
'ABCDEFGHIJKL.OPQRSTUVWXYZ'
```
bioutils.sequences.**looks\_like\_aa3\_p**(*seq*)

Indicates whether a string looks like a 3-letter AA string.

**Parameters**  $\text{seq}(str) - A$  **sequence.** 

Returns Whether the string is of the format of a 3-letter AA string.

Return type bool

bioutils.sequences.**normalize\_sequence**(*seq*)

Converts sequence to normalized representation for hashing.

Essentially, removes whitespace and asterisks, and uppercases the string.

**Parameters**  $\text{seq}(str)$  **– The sequence to be normalized.** 

Returns The sequence as a string of uppercase letters.

Return type str

Raises **RuntimeError** – If the sequence contains non-alphabetic characters (besides '\*').

```
>>> normalize_sequence("ACGT")
'ACGT'
```

```
>>> normalize_sequence(" A C G T * ")
'ACGT'
```

```
>>> normalize_sequence("ACGT1")
Traceback (most recent call last):
...
RuntimeError: Normalized sequence contains non-alphabetic characters
```

```
bioutils.sequences.replace_t_to_u(seq)
     Replaces the T's in a sequence with U's.
```
**Parameters**  $\text{seq}(s \text{tr})$  **– A nucleotide sequence.** 

Returns The sequence with the T's replaced by U's.

Return type str

#### **Examples**

```
>>> replace_t_to_u("ACGT")
'ACGU'
```

```
>>> replace_t_to_u(None)
```

```
bioutils.sequences.replace_u_to_t(seq)
```
Replaces the U's in a sequence with T's.

**Parameters**  $\text{seq}(str)$  **– A nucleotide sequence.** 

Returns The sequence with the U's replaced by T's.

Return type str

#### **Examples**

```
>>> replace_u_to_t("ACGU")
'ACGT'
```
**>>>** replace\_u\_to\_t(**None**)

bioutils.sequences.**reverse\_complement**(*seq*) Converts a sequence to its reverse complement.

**Parameters**  $\text{seq}(str) - A$  **nucleotide sequence.** 

Returns The reverse complement of the sequence.

Return type str

```
>>> reverse_complement("ATCG")
'CGAT'
```

```
>>> reverse_complement(None)
```
bioutils.sequences.**translate\_cds**(*seq*, *full\_codons=True*, *ter\_symbol='\*'*) Translates a DNA or RNA sequence into a single-letter amino acid sequence.

Uses the NCBI standard translation table.

#### **Parameters**

- **seq**  $(str)$  A nucleotide sequence.
- **full\_codons** (bool, optional) If True, forces sequence to have length that is a multiple of 3 and raises an error otherwise. If False, ter\_symbol will be added as the last amino acid. This corresponds to biopython's behavior of padding the last codon with N``s. Defaults to ``True.
- **ter\_symbol** (str, optional) Placeholder for the last amino acid if sequence length is not divisible by three and  $full$  codons is False. Defaults to ' $\star$ '

Returns The corresponding single letter amino acid sequence.

Return type str

Raises

- **ValueError** If full\_codons and the sequence is not a multiple of three.
- **ValueError** If a codon is undefined in the table.

#### **Examples**

```
>>> translate_cds("ATGCGA")
'MR'
```

```
>>> translate_cds("AUGCGA")
'MR'
```
**>>>** translate\_cds(**None**)

```
>>> translate_cds("")
\mathbf{r}\cdot\mathbf{r}
```

```
>>> translate_cds("AUGCG")
Traceback (most recent call last):
...
ValueError: Sequence length must be a multiple of three
```

```
>>> translate_cds("AUGCG", full_codons=False)
'\mathbb{M}\star'
```

```
>>> translate_cds("ATGTAN")
'MX'
```
<span id="page-30-1"></span>**>>>** translate\_cds("CCN")  $\mathbf{P}$ 

**>>>** translate\_cds("TRA")  $"\star"$ 

```
>>> translate_cds("TTNTA", full_codons=False)
'X*'
```

```
>>> translate_cds("CTB")
'L'
```
**>>>** translate\_cds("AGM") 'X'

**>>>** translate\_cds("GAS") 'X'

```
>>> translate_cds("CUN")
'L'
```
**>>>** translate\_cds("AUGCGQ") Traceback (most recent call last): ... ValueError: Codon CGQ at position 4..6 is undefined in codon table

## <span id="page-30-0"></span>**1.1.11 bioutils.vmc\_digest module**

bioutils.vmc\_digest.**vmc\_digest**(*data*, *digest\_size=24*)

Returns the VMC Digest as a Digest object, which has both bytes and string (URL-safe, Base 64) representations.

```
>>> d = vmc_digest("")
```

```
>>> str(d)
'z4PhNX7vuL3xVChQ1m2AB9Yg5AULVxXc'
```

```
>>> len(d), len(str(d))
(24, 32)
```

```
>>> str(vmc_digest("", 24))
'z4PhNX7vuL3xVChQ1m2AB9Yg5AULVxXc'
```

```
>>> vmc_digest("", 17)
Traceback (most recent call last):
...
ValueError: digest_size must be a multiple of 3
```

```
>>> vmc_digest("", 66)
Traceback (most recent call last):
```
(continues on next page)

...

(continued from previous page)

```
ValueError: digest_size must be between 0 and 63 (bytes)
```
SHA-512 is 2x faster than SHA1 on modern 64-bit platforms. However, few appliations require 512 bits (64 bytes) of keyspace. That larger size translates into proportionally larger key size requirements, with attendant performance implications. By truncating the SHA-512 digest [1], users may obtain a tunable level of collision avoidance.

The string returned by this function is Base 64 encoded with URL-safe characters [2], making it suitable for use with URLs or filesystem paths. Base 64 encoding results in an output string that is 4/3 the size of the input. If the length of the input string is not divisible by 3, the output is right-padded with equal signs  $(=)$ , which have no information content. Therefore, this function requires that digest\_size is evenly divisible by 3. (The resulting vmc\_digest will be 4/3\*digest\_size bytes.)

According to [3], the probability of a collision using b bits with m messages (sequences) is:

 $P(b, m) = m^2 / 2^{\circ} (b+1)$ .

Note that the collision probability depends on the number of messages, but not their size. Solving for the number of messages:

 $m(b, P) = sqrt(P * 2^(b+1))$ 

Solving for the number of *bits*:

 $b(m, P) = log2(m^2/P) - 1$ 

For various values of m and P, the number of *bytes* required according to  $b(m, P)$  rounded to next multiple of 3 is:

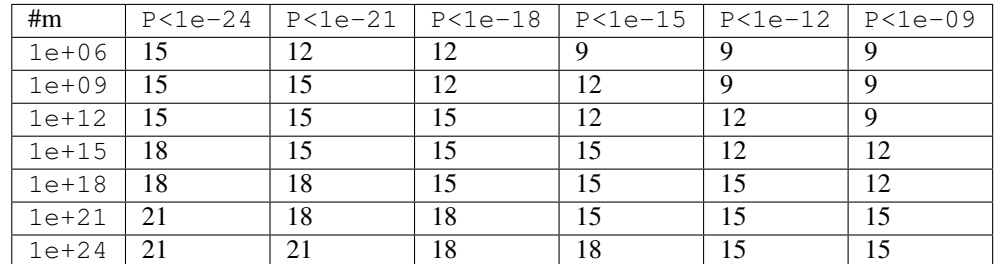

For example, given  $1e+18$  expected messages and a desired collision probability  $\lt 1e-15$ , we use digest\_size = 15 (bytes).

#### **References**

- [1] <http://nvlpubs.nist.gov/nistpubs/FIPS/NIST.FIPS.180-4.pdf>
- [2] <https://tools.ietf.org/html/rfc3548#section-4>
- [3] <http://stackoverflow.com/a/4014407/342839>
- [4] <http://stackoverflow.com/a/22029380/342839>
- [5] <http://preshing.com/20110504/hash-collision-probabilities/>
- [6] [https://en.wikipedia.org/wiki/Birthday\\_problem](https://en.wikipedia.org/wiki/Birthday_problem)

## <span id="page-32-1"></span><span id="page-32-0"></span>**1.2 Module contents**

## **CHAPTER**

## **TWO**

## **LICENSE**

<span id="page-34-0"></span>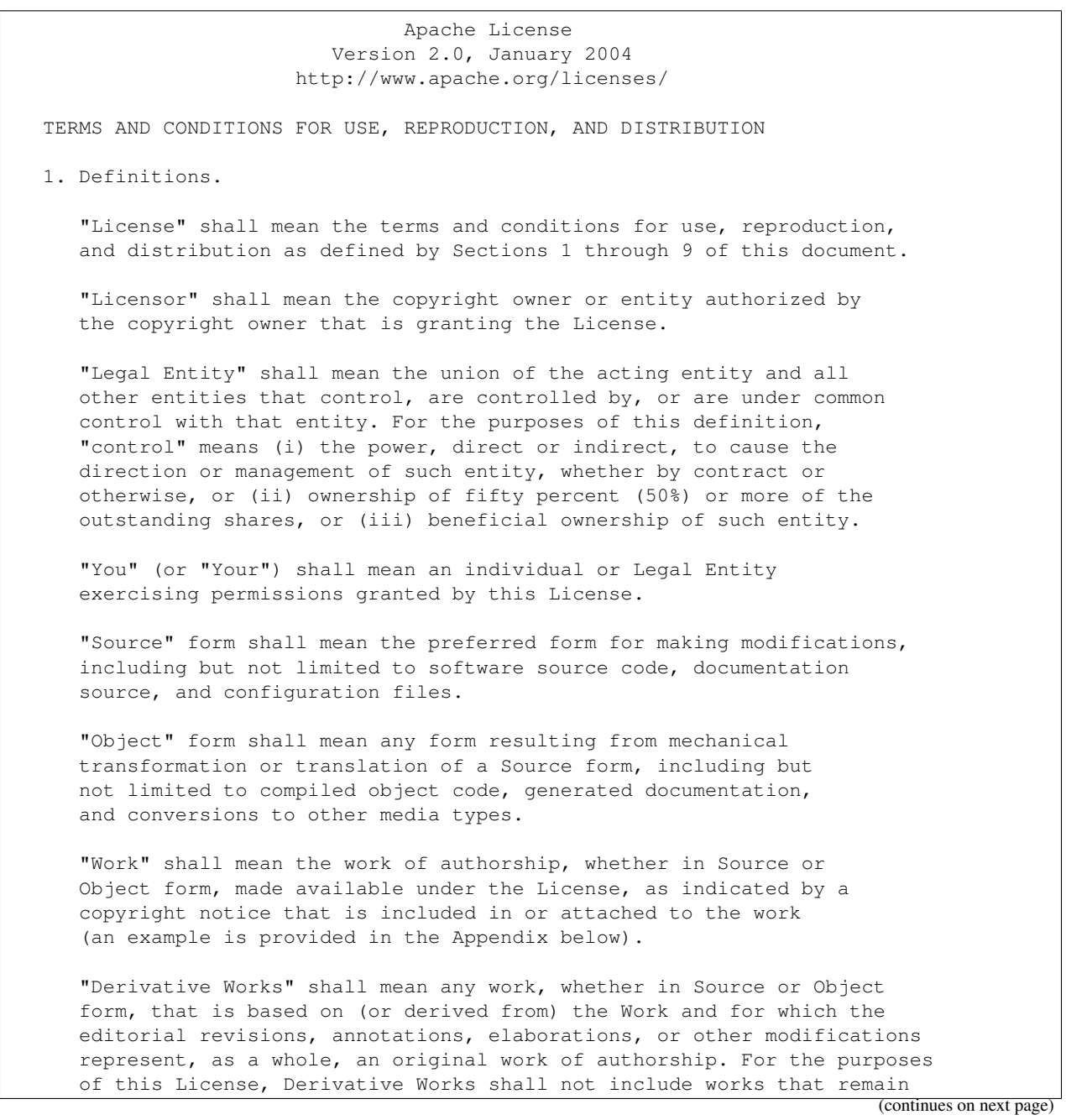

**31**

separable from, or merely link (or bind by name) to the interfaces of, the Work and Derivative Works thereof.

"Contribution" shall mean any work of authorship, including the original version of the Work and any modifications or additions to that Work or Derivative Works thereof, that is intentionally submitted to Licensor for inclusion in the Work by the copyright owner or by an individual or Legal Entity authorized to submit on behalf of the copyright owner. For the purposes of this definition, "submitted" means any form of electronic, verbal, or written communication sent to the Licensor or its representatives, including but not limited to communication on electronic mailing lists, source code control systems, and issue tracking systems that are managed by, or on behalf of, the Licensor for the purpose of discussing and improving the Work, but excluding communication that is conspicuously marked or otherwise designated in writing by the copyright owner as "Not a Contribution."

"Contributor" shall mean Licensor and any individual or Legal Entity on behalf of whom a Contribution has been received by Licensor and subsequently incorporated within the Work.

- 2. Grant of Copyright License. Subject to the terms and conditions of this License, each Contributor hereby grants to You a perpetual, worldwide, non-exclusive, no-charge, royalty-free, irrevocable copyright license to reproduce, prepare Derivative Works of, publicly display, publicly perform, sublicense, and distribute the Work and such Derivative Works in Source or Object form.
- 3. Grant of Patent License. Subject to the terms and conditions of this License, each Contributor hereby grants to You a perpetual, worldwide, non-exclusive, no-charge, royalty-free, irrevocable (except as stated in this section) patent license to make, have made, use, offer to sell, sell, import, and otherwise transfer the Work, where such license applies only to those patent claims licensable by such Contributor that are necessarily infringed by their Contribution(s) alone or by combination of their Contribution(s) with the Work to which such Contribution(s) was submitted. If You institute patent litigation against any entity (including a cross-claim or counterclaim in a lawsuit) alleging that the Work or a Contribution incorporated within the Work constitutes direct or contributory patent infringement, then any patent licenses granted to You under this License for that Work shall terminate as of the date such litigation is filed.
- 4. Redistribution. You may reproduce and distribute copies of the Work or Derivative Works thereof in any medium, with or without modifications, and in Source or Object form, provided that You meet the following conditions:
	- (a) You must give any other recipients of the Work or Derivative Works a copy of this License; and
	- (b) You must cause any modified files to carry prominent notices stating that You changed the files; and
	- (c) You must retain, in the Source form of any Derivative Works that You distribute, all copyright, patent, trademark, and

(continues on next page)

attribution notices from the Source form of the Work, excluding those notices that do not pertain to any part of the Derivative Works; and

(d) If the Work includes a "NOTICE" text file as part of its distribution, then any Derivative Works that You distribute must include a readable copy of the attribution notices contained within such NOTICE file, excluding those notices that do not pertain to any part of the Derivative Works, in at least one of the following places: within a NOTICE text file distributed as part of the Derivative Works; within the Source form or documentation, if provided along with the Derivative Works; or, within a display generated by the Derivative Works, if and wherever such third-party notices normally appear. The contents of the NOTICE file are for informational purposes only and do not modify the License. You may add Your own attribution notices within Derivative Works that You distribute, alongside or as an addendum to the NOTICE text from the Work, provided that such additional attribution notices cannot be construed as modifying the License.

You may add Your own copyright statement to Your modifications and may provide additional or different license terms and conditions for use, reproduction, or distribution of Your modifications, or for any such Derivative Works as a whole, provided Your use, reproduction, and distribution of the Work otherwise complies with the conditions stated in this License.

- 5. Submission of Contributions. Unless You explicitly state otherwise, any Contribution intentionally submitted for inclusion in the Work by You to the Licensor shall be under the terms and conditions of this License, without any additional terms or conditions. Notwithstanding the above, nothing herein shall supersede or modify the terms of any separate license agreement you may have executed with Licensor regarding such Contributions.
- 6. Trademarks. This License does not grant permission to use the trade names, trademarks, service marks, or product names of the Licensor, except as required for reasonable and customary use in describing the origin of the Work and reproducing the content of the NOTICE file.
- 7. Disclaimer of Warranty. Unless required by applicable law or agreed to in writing, Licensor provides the Work (and each Contributor provides its Contributions) on an "AS IS" BASIS, WITHOUT WARRANTIES OR CONDITIONS OF ANY KIND, either express or implied, including, without limitation, any warranties or conditions of TITLE, NON-INFRINGEMENT, MERCHANTABILITY, or FITNESS FOR A PARTICULAR PURPOSE. You are solely responsible for determining the appropriateness of using or redistributing the Work and assume any risks associated with Your exercise of permissions under this License.
- 8. Limitation of Liability. In no event and under no legal theory, whether in tort (including negligence), contract, or otherwise, unless required by applicable law (such as deliberate and grossly negligent acts) or agreed to in writing, shall any Contributor be liable to You for damages, including any direct, indirect, special, incidental, or consequential damages of any character arising as a

(continues on next page)

result of this License or out of the use or inability to use the Work (including but not limited to damages for loss of goodwill, work stoppage, computer failure or malfunction, or any and all other commercial damages or losses), even if such Contributor has been advised of the possibility of such damages.

9. Accepting Warranty or Additional Liability. While redistributing the Work or Derivative Works thereof, You may choose to offer, and charge a fee for, acceptance of support, warranty, indemnity, or other liability obligations and/or rights consistent with this License. However, in accepting such obligations, You may act only on Your own behalf and on Your sole responsibility, not on behalf of any other Contributor, and only if You agree to indemnify, defend, and hold each Contributor harmless for any liability incurred by, or claims asserted against, such Contributor by reason of your accepting any such warranty or additional liability.

END OF TERMS AND CONDITIONS

APPENDIX: How to apply the Apache License to your work.

To apply the Apache License to your work, attach the following boilerplate notice, with the fields enclosed by brackets "{}" replaced with your own identifying information. (Don't include the brackets!) The text should be enclosed in the appropriate comment syntax for the file format. We also recommend that a file or class name and description of purpose be included on the same "printed page" as the copyright notice for easier identification within third-party archives.

Copyright 2019 bioutils Contributors

Licensed under the Apache License, Version 2.0 (the "License"); you may not use this file except in compliance with the License. You may obtain a copy of the License at

http://www.apache.org/licenses/LICENSE-2.0

Unless required by applicable law or agreed to in writing, software distributed under the License is distributed on an "AS IS" BASIS, WITHOUT WARRANTIES OR CONDITIONS OF ANY KIND, either express or implied. See the License for the specific language governing permissions and limitations under the License.

### **CHAPTER**

## **THREE**

## **AUTHORS**

<span id="page-38-0"></span>Reece Hart <reecehart**@gmail**.com> Alan Rubin <alan.rubin**@wehi**.edu.au> Andreas Prlic <andreas.prlic**@invitae**.com> Timothy Laurent <timothyjlaurent**@gmail**.com> Ben Robinson <ben.robinson**@invitae**.com> Lucas Wiman <lucas.wiman**@gmail**.com>

### **CHAPTER**

## **FOUR**

## **CHANGE LOG**

## <span id="page-40-1"></span><span id="page-40-0"></span>**4.1 0.4 Series**

### **4.1.1 0.4.4 (2019-05-13)**

Changes since 0.4.3 (2019-04-05).

Note: This is the last release in the 0.4 series. Future biocommons packages will be tested and supported only on Python >= 3.6. See <https://github.com/biocommons/org/wiki/Migrating-to-Python-3.6> for more information.

### **4.1.2 0.4.3 (2019-04-05)**

Changes since 0.4.2 (2019-02-21).

#### **New Features**

• Fixes [#16:](https://github.com/biocommons/hgvs/issues/16/) Retry seqfetcher when rate limit exceeded [\[46850d4fc7e6\]](https://github.com/biocommons/hgvs/commit/46850d4fc7e6)

### **4.1.3 0.4.2 (2019-02-21)**

Changes since 0.4.1 (2019-02-21).

#### **Internal and Developer Changes**

• reraise all requests exceptions (not just HTTPError) as RuntimeError [\[da69b5ff5ee0\]](https://github.com/biocommons/hgvs/commit/da69b5ff5ee0)

## **4.1.4 0.4.1 (2019-02-21)**

Changes since 0.4.0 (2018-11-11).

#### **Other Changes**

• expose underlying exception on http failure [\[536b961f5cac\]](https://github.com/biocommons/hgvs/commit/536b961f5cac)

#### **Internal and Developer Changes**

- updated badges [\[8f91ed1\]](https://github.com/biocommons/hgvs/commit/8f91ed1)
- added LICENSE [\[b3d6d64\]](https://github.com/biocommons/hgvs/commit/b3d6d64)
- added missing contributors definition [\[97f78b3\]](https://github.com/biocommons/hgvs/commit/97f78b3)
- updated badge list [\[de2bf15\]](https://github.com/biocommons/hgvs/commit/de2bf15)
- sync'd project files with eutils [\[3102695\]](https://github.com/biocommons/hgvs/commit/3102695)

### **4.1.5 0.4.0 (2018-10-22)**

Changes since 0.3.3 (2017-09-03).

#### **Important Notice**

Support for Python <3.6 will be dropped on 2019-03-31. See [https://github.com/biocommons/org/wiki/](https://github.com/biocommons/org/wiki/Migrating-to-Python-3.6) [Migrating-to-Python-3.6](https://github.com/biocommons/org/wiki/Migrating-to-Python-3.6)

#### **New Features**

- Closes [#10:](https://github.com/biocommons/hgvs/issues/10/) Support NCBI API keys (and NCBI\_API\_KEY env variable) [\[8739c98\]](https://github.com/biocommons/hgvs/commit/8739c98) (@timothyjlaurent)
- Closes [#12:](https://github.com/biocommons/hgvs/issues/12/) add infer\_namespaces and infer\_namespace functions [\[2a53c7f\]](https://github.com/biocommons/hgvs/commit/2a53c7f)
- Dropped biopython dependency [\[5611d79ec042\]](https://github.com/biocommons/hgvs/commit/5611d79ec042) (@afrubin)
- Added bioutils.sequences.py:elide\_sequence() function [\[018a762\]](https://github.com/biocommons/hgvs/commit/018a762)
- Added GRCh38.p12 [\[3876f36\]](https://github.com/biocommons/hgvs/commit/3876f36)

## <span id="page-41-0"></span>**4.2 0.5 Series**

### **4.2.1 0.5.5 (2021-05-03)**

Changes since 0.5.4 (2021-05-02).

#### **Bug Fixes**

• Don't retry sequence fetch with invalid coordinates [\[94e80cd\]](https://github.com/biocommons/biocommons.seqrepo/commit/94e80cd) (pjcoenen)

### **4.2.2 0.5.4 (2021-05-02)**

Changes since 0.5.3 (2021-04-14).

#### **Internal and Developer Changes**

• [#31:](https://github.com/biocommons/biocommons.seqrepo/issues/31/) improve support for degenerate codons [\[ebcec67\]](https://github.com/biocommons/biocommons.seqrepo/commit/ebcec67) (kayleeyuhas)

### **4.2.3 0.5.3 (2021-04-14)**

Changes since 0.5.2 (2019-11-06).

#### **New Features**

- [#29:](https://github.com/biocommons/biocommons.seqrepo/issues/29/) Support ambiguity codes in translation [\[669a653\]](https://github.com/biocommons/biocommons.seqrepo/commit/669a653) (kayleeyuhas)
- added bin/fasta-ga4gh-identifier [\[63d1078\]](https://github.com/biocommons/biocommons.seqrepo/commit/63d1078) (Reece Hart)

#### **Internal and Developer Changes**

- updated Makefile for Python 3.8 [\[29eecf5\]](https://github.com/biocommons/biocommons.seqrepo/commit/29eecf5) (Reece Hart)
- fix failing test and reformat [\[7cc5ebb\]](https://github.com/biocommons/biocommons.seqrepo/commit/7cc5ebb) (kayleeyuhas)
- improve variable names and use string instead of list [\[5d7484b\]](https://github.com/biocommons/biocommons.seqrepo/commit/5d7484b) (kayleeyuhas)

### **4.2.4 0.5.2 (2019-11-06)**

Changes since 0.5.1 (2019-07-31).

#### **Special Attention**

• Thanks to @trentwatt for significant documentation contributions! See

<https://bioutils.readthedocs.io/en/master/> for his handiwork.

#### **Other Changes**

- Added changelogs for 0.5.0 and 0.5.1, which @reece forgot to include :-(
- [#22](https://github.com/biocommons/biocommons.seqrepo/issues/22/) added function docs for all modules [\[c0090ed\]](https://github.com/biocommons/biocommons.seqrepo/commit/c0090ed) (trentwatt)
- [#23:](https://github.com/biocommons/biocommons.seqrepo/issues/23/) fix setup.cfg description tags (*description* → *long-description*) [\[8945c04\]](https://github.com/biocommons/biocommons.seqrepo/commit/8945c04) (Reece Hart)

### **4.2.5 0.5.1 (2019-07-31)**

Changes since 0.5.0 (2019-07-22).

#### **Internal and Developer Changes**

• Closes [#26:](https://github.com/biocommons/biocommons.seqrepo/issues/26/) Fix LICENSE filename typo that prevented wheel builds :-([\[df2fe4a\]](https://github.com/biocommons/biocommons.seqrepo/commit/df2fe4a) (Reece Hart)

### **4.2.6 0.5.0 (2019-07-22)**

Changes since 0.4.4 (2019-05-13).

#### **Special Attention**

• All biocommons packages now require Python >= 3.6. See [https://github.com/biocommons/org/wiki/](https://github.com/biocommons/org/wiki/Migrating-to-Python-3.6) [Migrating-to-Python-3.6](https://github.com/biocommons/org/wiki/Migrating-to-Python-3.6)

#### **New Features**

- [#18:](https://github.com/biocommons/biocommons.seqrepo/issues/18/) Implemented comprehensive sequence normalization (trim, left, right, expand/voca, vcf) [\[36785fa\]](https://github.com/biocommons/biocommons.seqrepo/commit/36785fa) (Reece Hart)
- [#20:](https://github.com/biocommons/biocommons.seqrepo/issues/20/) implement hex-based digests à la refget [\[140a20e\]](https://github.com/biocommons/biocommons.seqrepo/commit/140a20e) (Reece Hart)
- Add support for cytobands, incl data files from UCSC [\[0ba4361\]](https://github.com/biocommons/biocommons.seqrepo/commit/0ba4361) (Reece Hart)
- Added accessions.py:coerce\_namespace() [\[e31e592\]](https://github.com/biocommons/biocommons.seqrepo/commit/e31e592) (Reece Hart)

#### **Internal and Developer Changes**

- Added pytest-optional-tests; use test alias in Makefile [\[ba9b993\]](https://github.com/biocommons/biocommons.seqrepo/commit/ba9b993) (Reece Hart)
- Added trinuc normalization tests [\[cfe3a68\]](https://github.com/biocommons/biocommons.seqrepo/commit/cfe3a68) (Reece Hart)
- Added vcrpy to test requirements [\[95893f1\]](https://github.com/biocommons/biocommons.seqrepo/commit/95893f1) (Reece Hart)
- Moved source to src/; updated setup.cfg [\[ff45fb0\]](https://github.com/biocommons/biocommons.seqrepo/commit/ff45fb0) (Reece Hart)
- Removed pip install from tox in favor of deps [\[8c8f91a\]](https://github.com/biocommons/biocommons.seqrepo/commit/8c8f91a) (Reece Hart)
- Renamed doc  $\rightarrow$  docs [\[1612e5c\]](https://github.com/biocommons/biocommons.seqrepo/commit/1612e5c) (Reece Hart)
- Store assemblies as compressed json [\[ea79e71\]](https://github.com/biocommons/biocommons.seqrepo/commit/ea79e71) (Reece Hart)
- Update tests to use new vcr cassettes on optional tests (much faster!) [\[2001745\]](https://github.com/biocommons/biocommons.seqrepo/commit/2001745) (Reece Hart)

## **CHAPTER**

## **FIVE**

## **INDICES AND TABLES**

- <span id="page-44-0"></span>• genindex
- modindex
- search

## **PYTHON MODULE INDEX**

## <span id="page-46-0"></span>b

bioutils, [29](#page-32-0) bioutils.accessions, [3](#page-6-2) bioutils.assemblies, [7](#page-10-0) bioutils.coordinates, [10](#page-13-0) bioutils.cytobands, [11](#page-14-0) bioutils.digest, [12](#page-15-1) bioutils.digests, [14](#page-17-0) bioutils.exceptions, [18](#page-21-1) bioutils.normalize, [18](#page-21-2) bioutils.seqfetcher, [21](#page-24-0) bioutils.sequences, [22](#page-25-0) bioutils.vmc\_digest, [27](#page-30-0)

## **INDEX**

## <span id="page-48-0"></span>A

aa1\_to\_aa3() (*in module bioutils.sequences*), [22](#page-25-1) aa3\_to\_aa1() (*in module bioutils.sequences*), [22](#page-25-1) aa\_to\_aa1() (*in module bioutils.sequences*), [23](#page-26-0) aa\_to\_aa3() (*in module bioutils.sequences*), [23](#page-26-0) as\_base64() (*bioutils.digest.Digest method*), [13](#page-16-0) as\_base64url() (*bioutils.digest.Digest method*), [13](#page-16-0) as\_base64us() (*bioutils.digest.Digest method*), [13](#page-16-0) as\_hex() (*bioutils.digest.Digest method*), [13](#page-16-0)

## B

```
bioutils
   module, 29
bioutils.accessions
   module, 3
bioutils.assemblies
   module, 7
bioutils.coordinates
   module, 10
bioutils.cytobands
   module, 11
bioutils.digest
   module, 12
bioutils.digests
   module, 14
bioutils.exceptions
   module, 18
bioutils.normalize
   module, 18
bioutils.seqfetcher
   module, 21
bioutils.sequences
   module, 22
bioutils.vmc_digest
   module, 27
BioutilsError, 18
```
## $\mathsf{C}$

chr22XY() (*in module bioutils.accessions*), [3](#page-6-3) coerce\_namespace() (*in module bioutils.accessions*), [4](#page-7-0) complement() (*in module bioutils.sequences*), [23](#page-26-0)

## D

Digest (*class in bioutils.digest*), [12](#page-15-2)

## E

```
elide_sequence() (in module bioutils.sequences),
        24
```

```
EXPAND (bioutils.normalize.NormalizationMode at-
         tribute), 18
```
## F

fetch\_seq() (*in module bioutils.seqfetcher*), [21](#page-24-1) from\_base64() (*bioutils.digest.Digest static method*), [13](#page-16-0) from\_base64url() (*bioutils.digest.Digest static method*), [13](#page-16-0) from\_base64us() (*bioutils.digest.Digest static method*), [13](#page-16-0) from\_hex() (*bioutils.digest.Digest static method*), [14](#page-17-1)

## G

```
get_assemblies() (in module bioutils.assemblies),
        7
```

```
get_assembly() (in module bioutils.assemblies), 8
get_assembly_names() (in module bi-
       outils.assemblies), 8
get_cytoband_map() (in module bi-
       outils.cytobands), 11
get_cytoband_maps() (in module bi-
       outils.cytobands), 11
get_cytoband_names() (in module bi-
       outils.cytobands), 12
```
## I

```
infer_namespace() (in module bioutils.accessions),
       4
infer_namespaces() (in module bi-
       outils.accessions), 5
```
L

```
LEFTSHUFFLE (bioutils.normalize.NormalizationMode
         attribute), 18
```
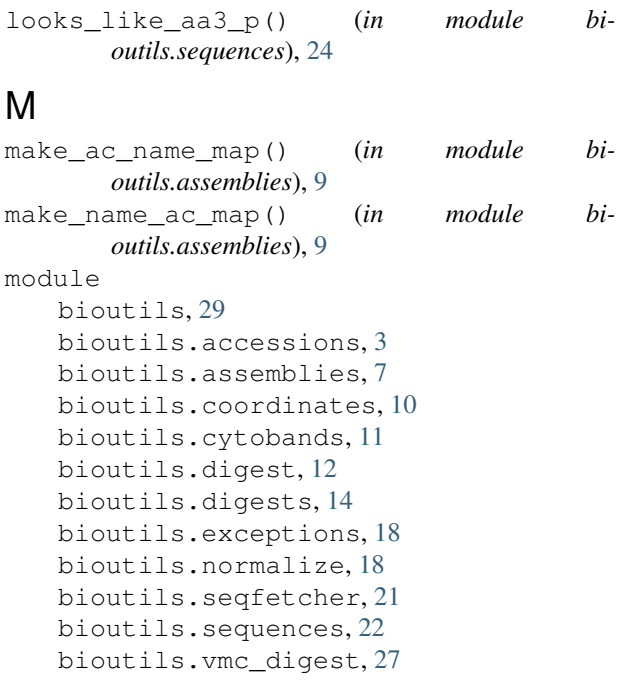

## N

```
NormalizationMode (class in bioutils.normalize), 18
normalize() (in module bioutils.normalize), 18
normalize_sequence() (in module bi-
        outils.sequences), 24
```
## P

prepend\_chr() (*in module bioutils.accessions*), [6](#page-9-0)

## R

```
replace_t_to_u() (in module bioutils.sequences),
        25
replace_u_to_t() (in module bioutils.sequences),
        25reverse_complement() (in module bi-
        outils.sequences), 25
RIGHTSHUFFLE (bioutils.normalize.NormalizationMode
        attribute), 18
roll_left() (in module bioutils.normalize), 19
roll_right() (in module bioutils.normalize), 20
```
## S

seq\_md5() (*in module bioutils.digests*), [14](#page-17-1) seq\_seguid() (*in module bioutils.digests*), [14](#page-17-1) seq\_seqhash() (*in module bioutils.digests*), [15](#page-18-0) seq\_sha1() (*in module bioutils.digests*), [15](#page-18-0) seq\_sha512() (*in module bioutils.digests*), [16](#page-19-0) seq\_vmc\_id() (*in module bioutils.digests*), [17](#page-20-0) seq\_vmc\_identifier() (*in module bioutils.digests*), [17](#page-20-0) strand\_int\_to\_pm() (*in module bioutils.coordinates*), [10](#page-13-1)

strand\_pm() (*in module bioutils.coordinates*), [10](#page-13-1) strand\_pm\_to\_int() (*in module bioutils.coordinates*), [11](#page-14-1) strip\_chr() (*in module bioutils.accessions*), [6](#page-9-0) T

translate\_cds() (*in module bioutils.sequences*), [26](#page-29-0) trim\_left() (*in module bioutils.normalize*), [20](#page-23-0) trim\_right() (*in module bioutils.normalize*), [20](#page-23-0) TRIMONLY (*bioutils.normalize.NormalizationMode attribute*), [18](#page-21-3)

## V

VCF (*bioutils.normalize.NormalizationMode attribute*), [18](#page-21-3) vmc\_digest() (*in module bioutils.vmc\_digest*), [27](#page-30-1)